## **AVST Voicemail Quick Reference Guide The Evergreen State College**

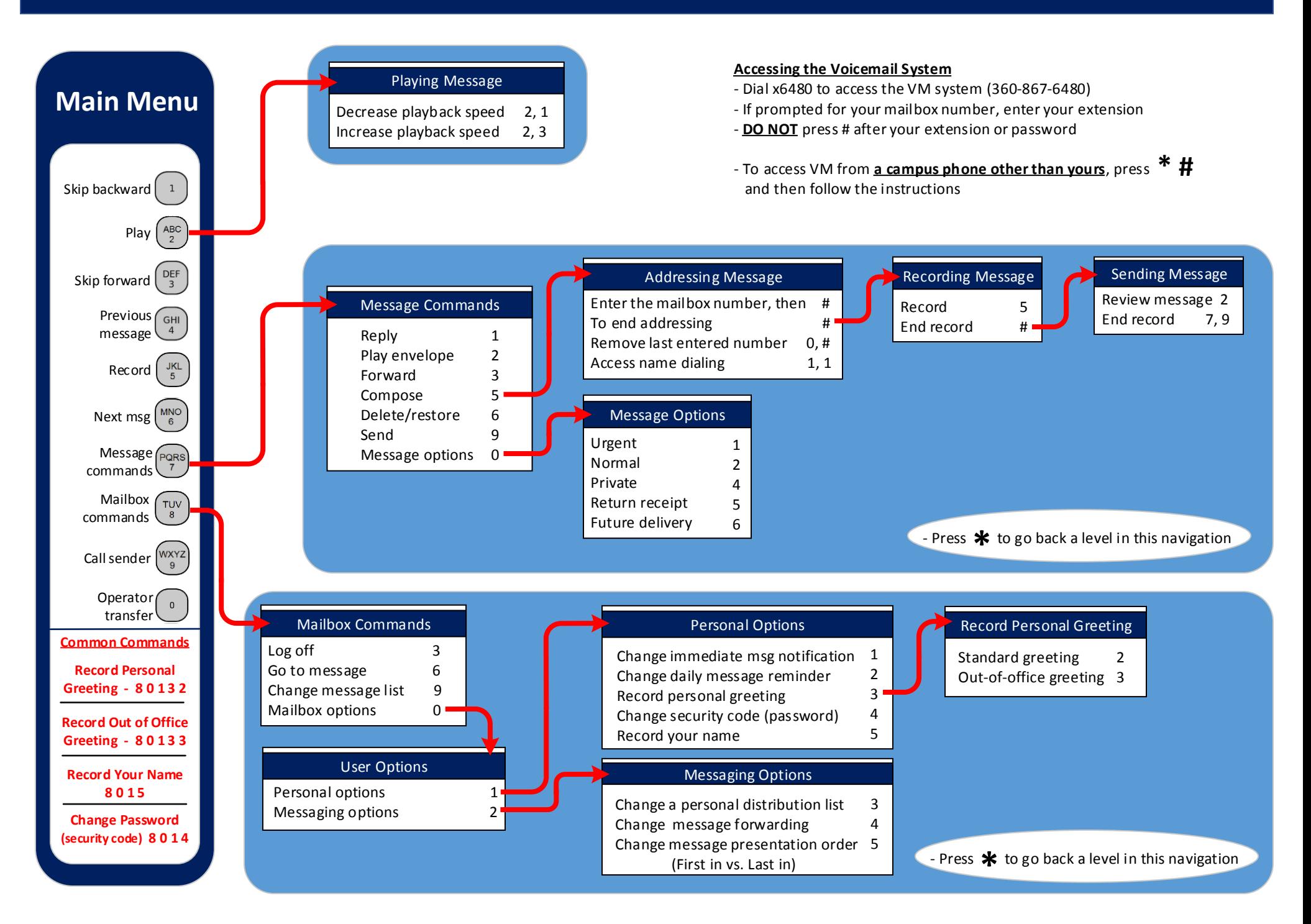